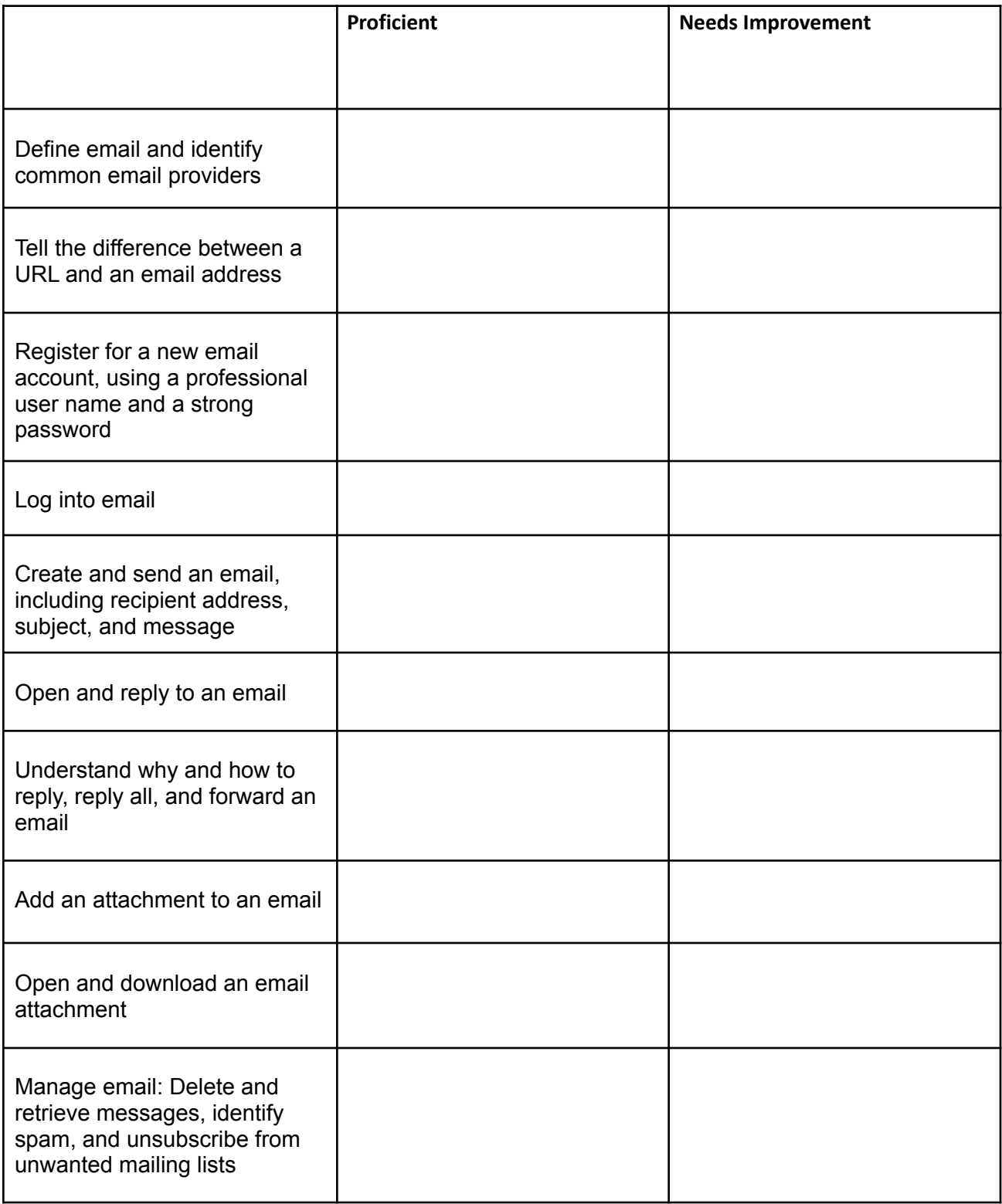

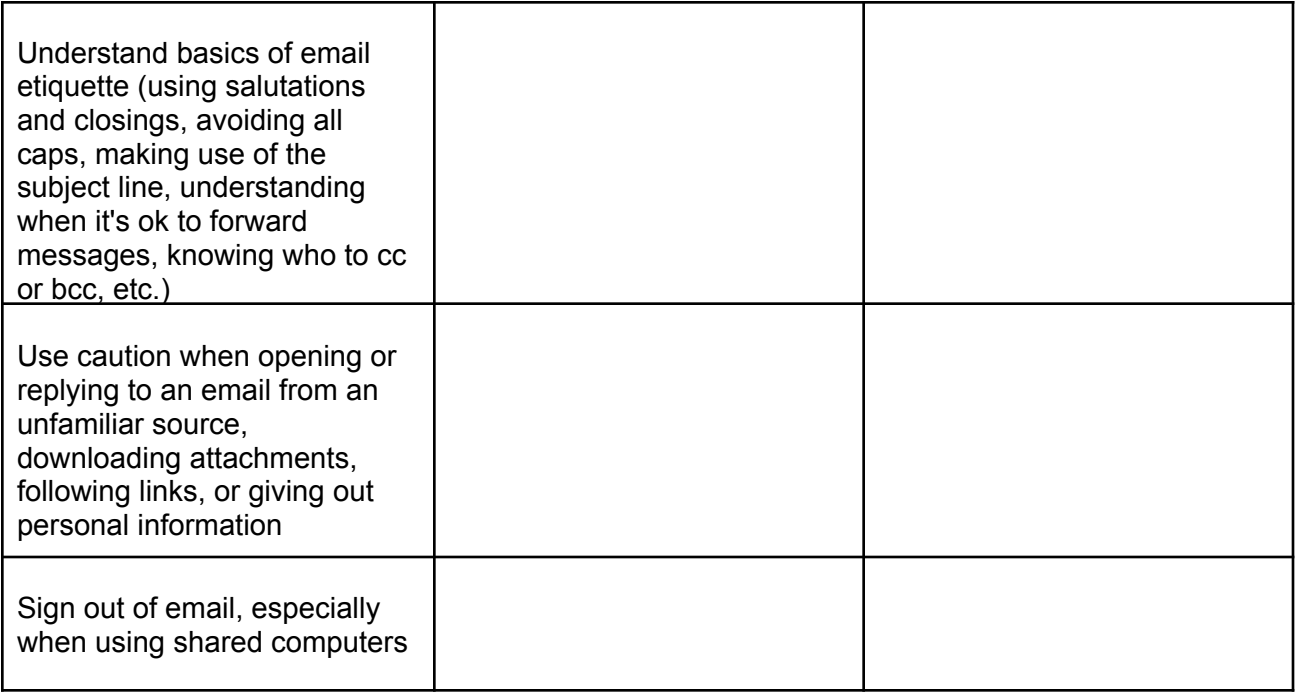

Notes: